## LMS USER GUIDE

## ASSESSING LEARNER COMPETENCIES AND SETTING TARGETS

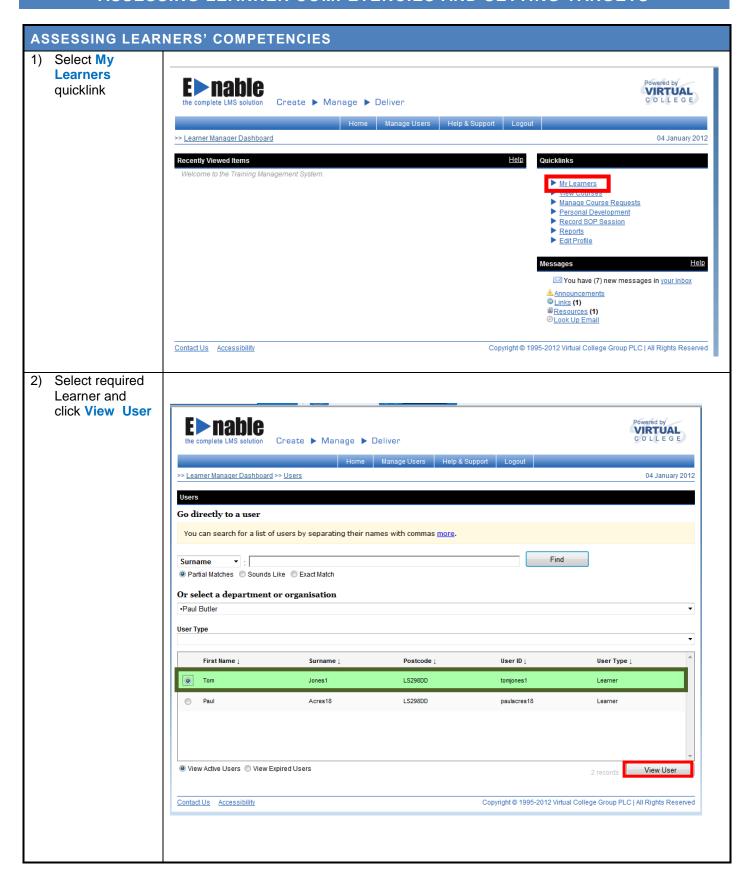

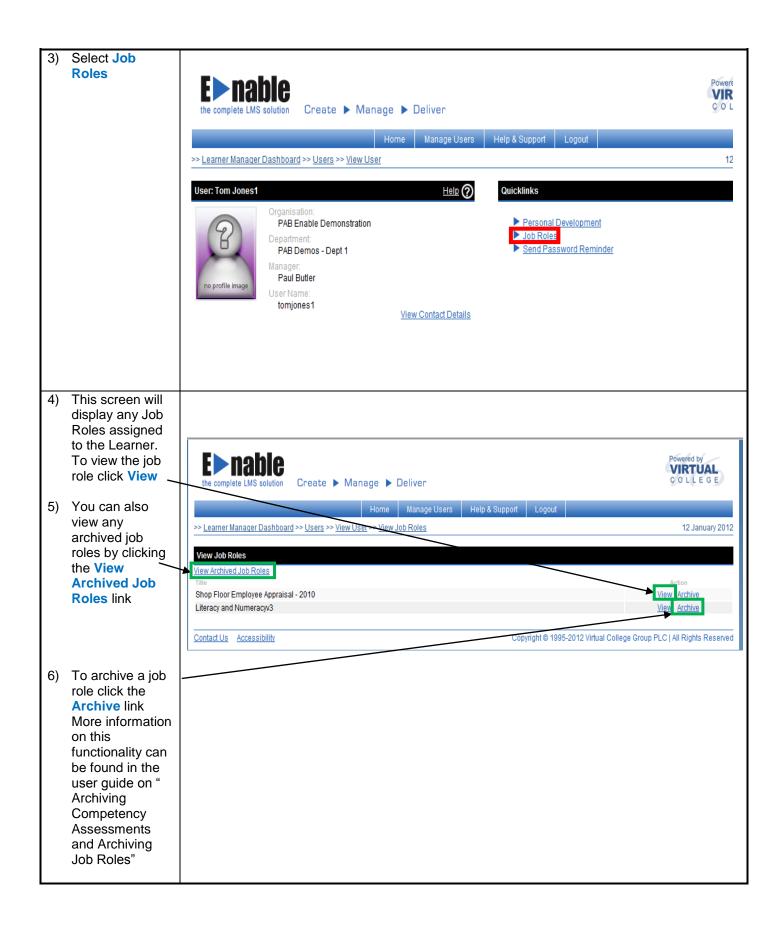

7) To assess the competencies assigned to this Job Role, select the Assess link

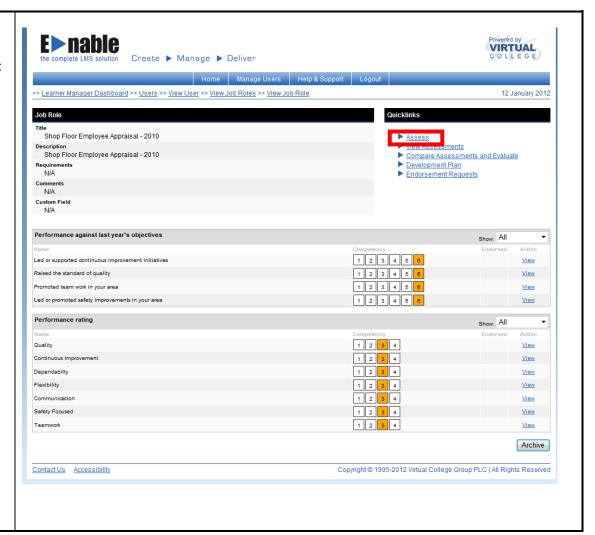

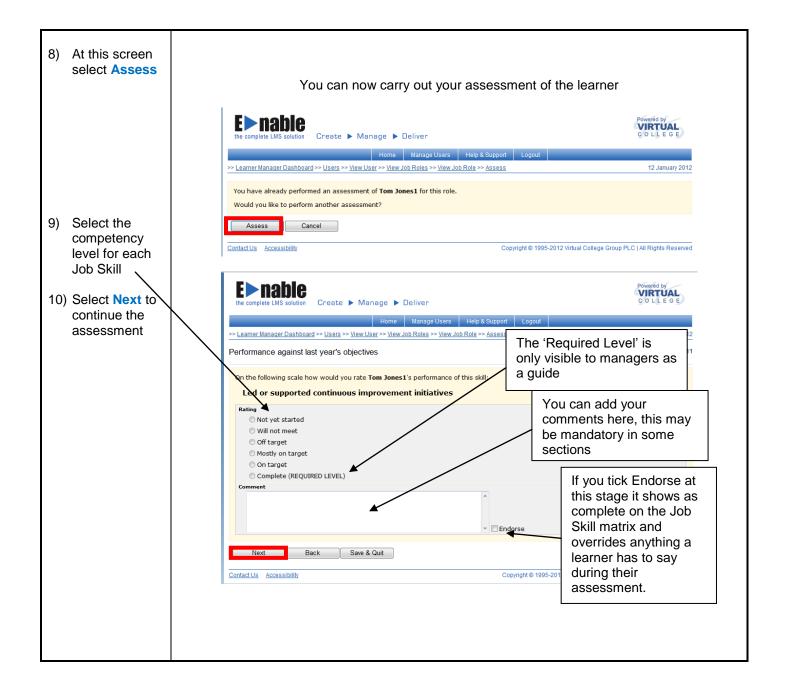

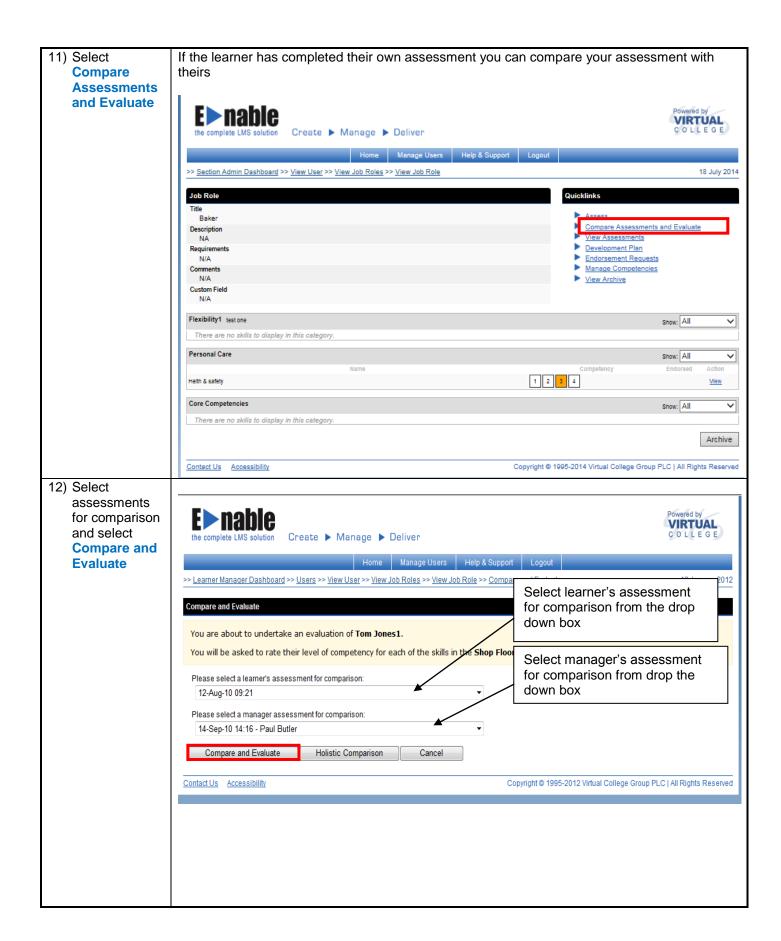

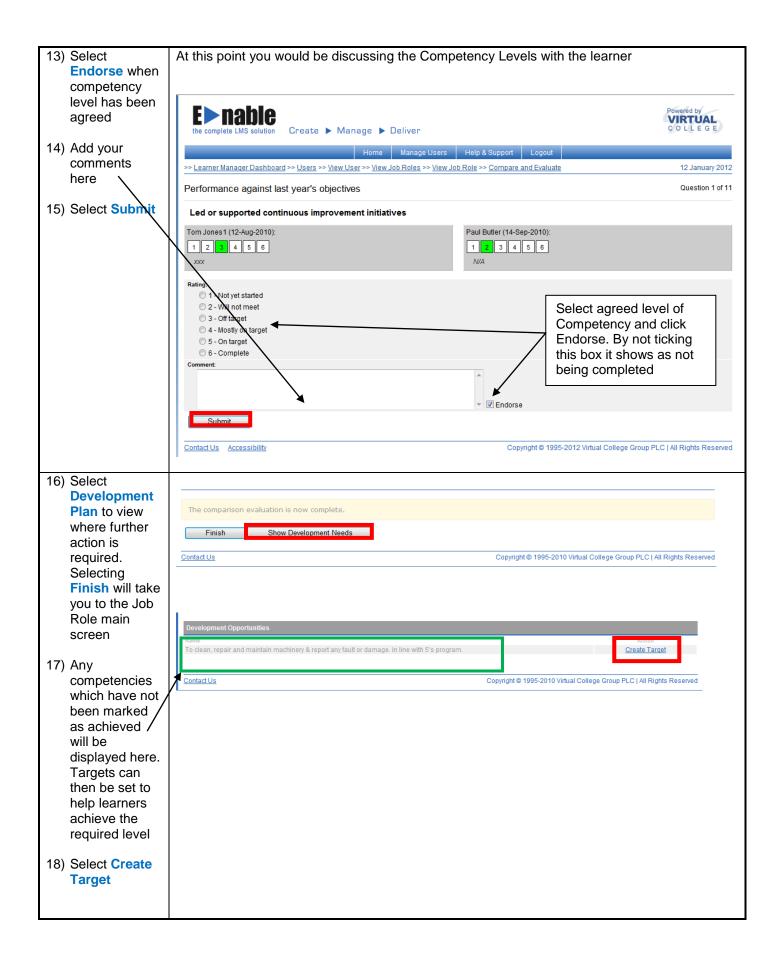

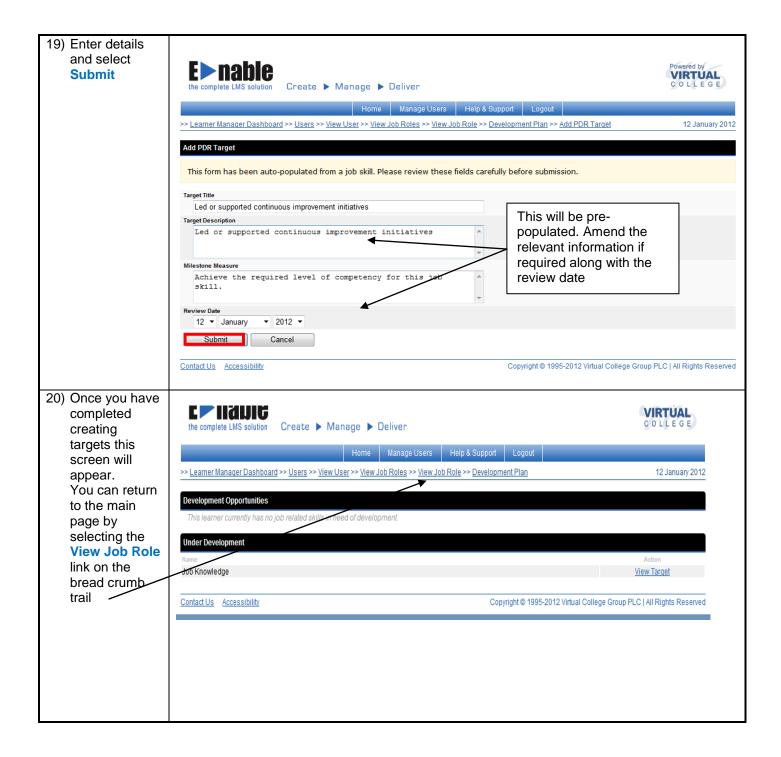

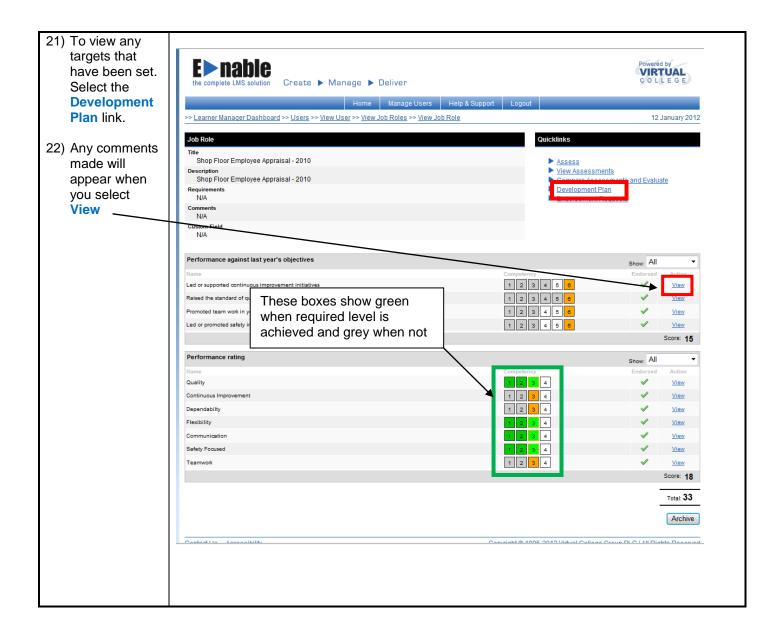

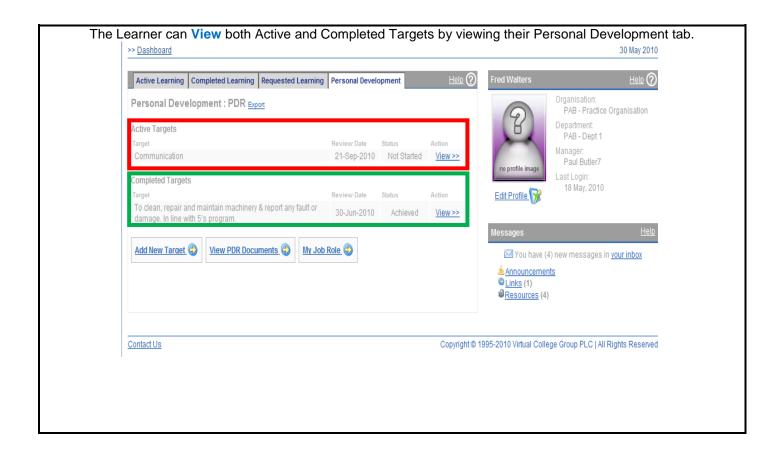

## How to create a new PDR and move targets from a previous PDR

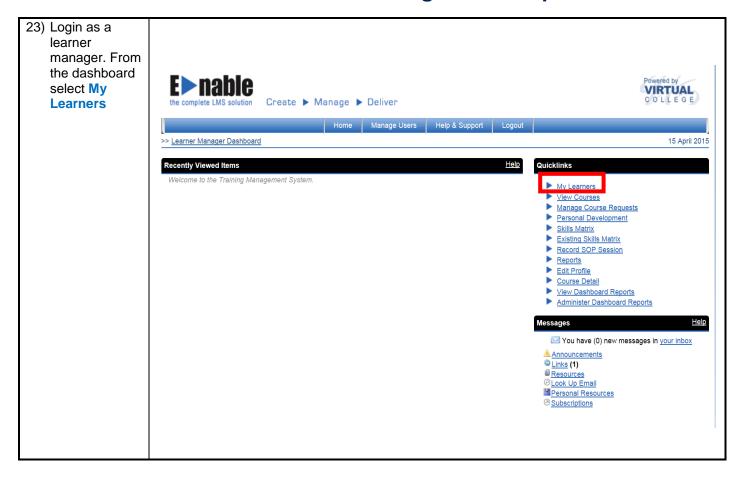

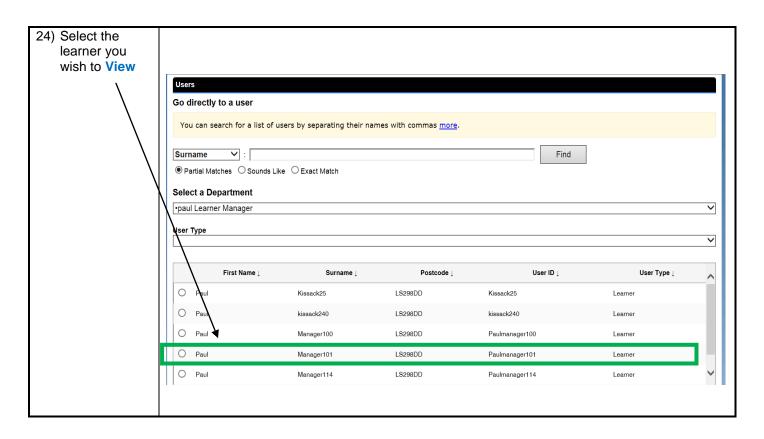

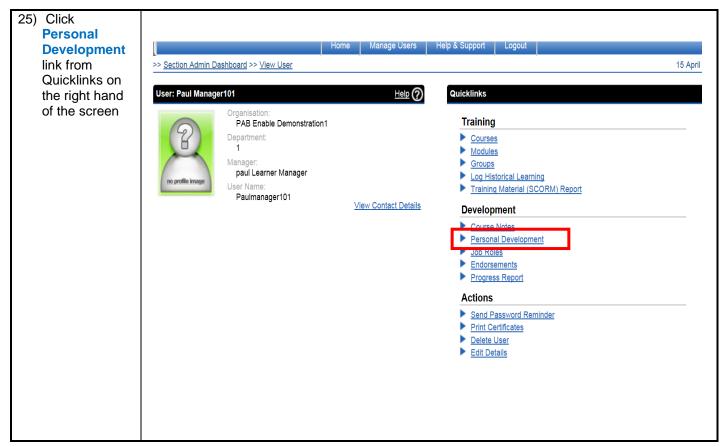

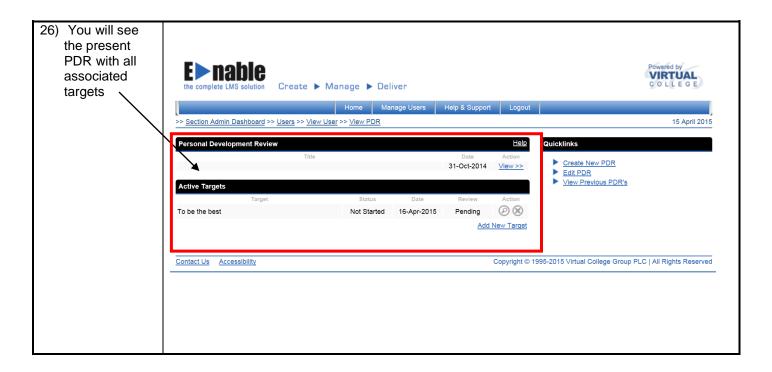

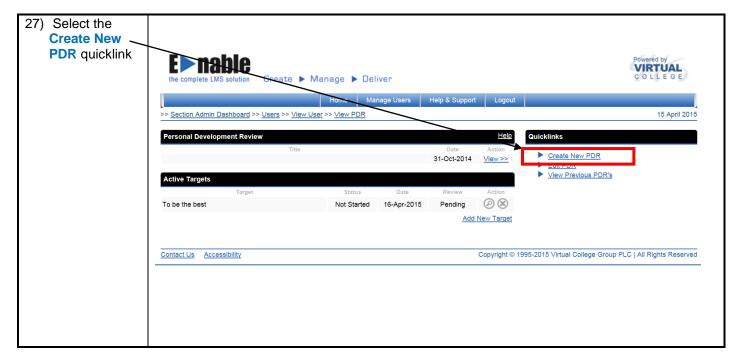

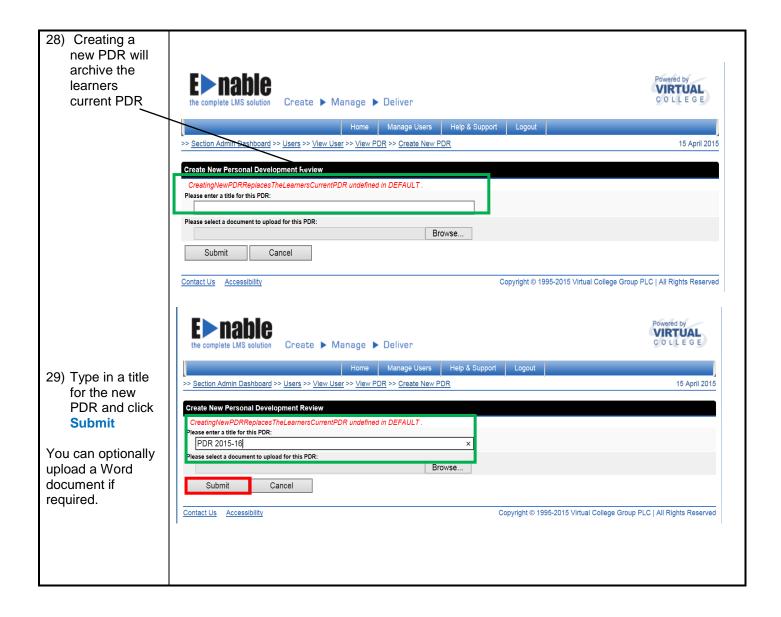

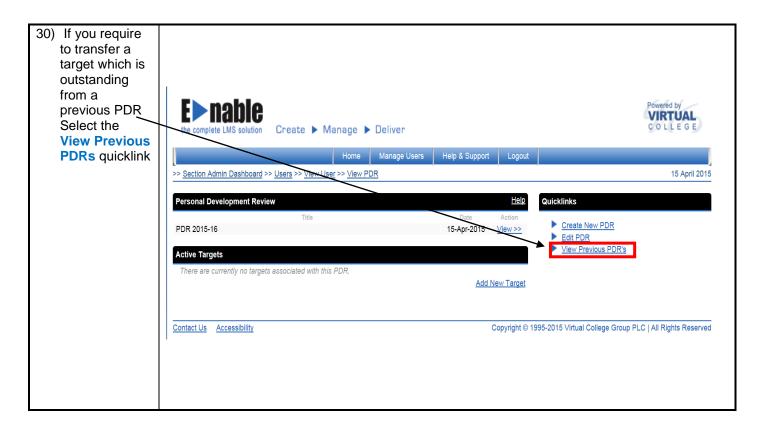

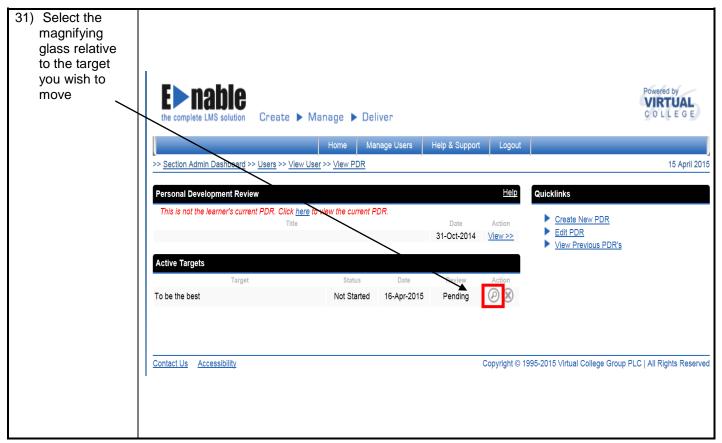

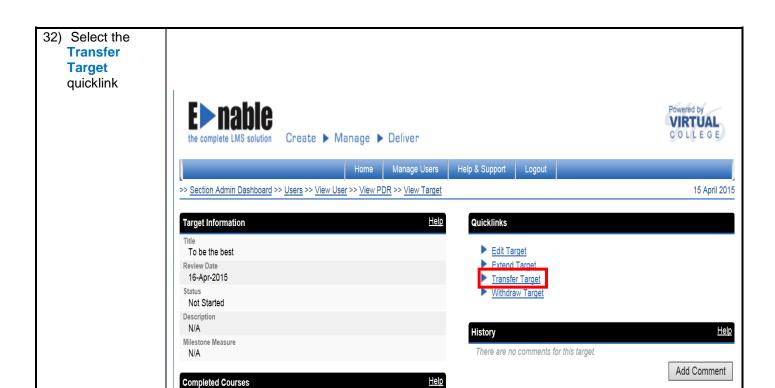

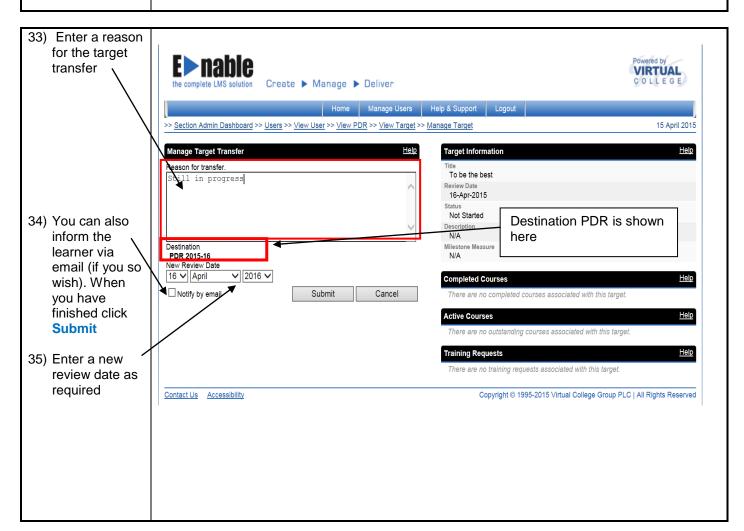

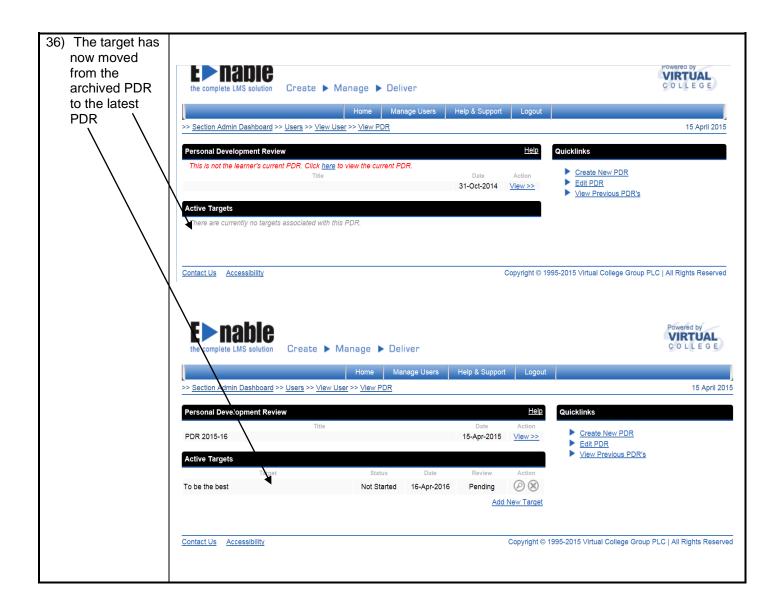